# **Perhitungan Peramalan Pengadaan Obat Menggunakan Metode Single Exponential Smoothing Dan Single Moving Average Pada Unit Farmamin Dinas Kesehatan Provinsi Jawa Tengah**

Calculation of Procurement Forecasting Using Single Exponential Smoothing Method And Single Moving Average On Farmamine Unit Central Java Provincial Health Office

## **Lintang Mekar Tanjung<sup>1</sup> , Amiq Fahmi<sup>2</sup>**

1,2Sistem Informasi, Ilmu Komputer, Universitas Dian Nuswantoro Jl. Nakula I No. 5-11, Semarang, 50131, 024 3517261 E-mail : lintangmt@gmail.com <sup>1</sup>, [amiq.fahmi@dsn.dinus.ac.id](mailto:amiq.fahmi@dsn.dinus.ac.id2)<sup>2</sup>

#### *Abstrak*

*Ketidakstabilan jumlah setiap jenis obat yang disediakan oleh Dinas Kesehatan Provinsi Jawa Tengah untuk setiap Kabupaten/Kota dikarenakan masih dilakukan secara konvensional yaitu hanya dengan melakukan perhitungan manual dengan menjumlahkan keseluruhan permintaan obat untuk mengetahui jumlah setiap jenis obat yang harus disediakan di tahun berikutnya. Pada penelitian ini diimplementasikannya teknik peramalan dengan menggunakan metode Single Moving Averages dan Single Exponential Smoothing dan pengujian error dengan menggunakan metode Mean Absolute Deviation dan Mean Square Error, Setelah dilakukannya perhitungan dan pengujian dengan menggunakan kedua metode tersebut, akhirnya diperoleh hasil Metode Single Exponential Smoothing adalah metode yang paling sesuai untuk digunakan dalam memprediksi jumlah setiap jenis obat yang diperlukan untuk dapat memprediksi kebutuhan jumlah setiap jenis obat. Hasil dari pengujian metode Metode Exponential Smoothing memiliki nilai rata-rata terendah dengan MAD untuk seluruh jumlah jenis obat sebesar 25058, lalu nilai rata-rata MSE nya adalah 40826895.*

*Kata kunci : Single Moving Average, Single Exponential Smoothing, Obat, Peramalan, Dinas Kesehatan Provinsi Jawa Tengah.*

#### *Abstract*

*The instability of the number of each type of medicine provided by the Dinas Kesehatan Provinsi Jawa Tengah for each District is due to conventional use only by using manual calculations to determine the amount of each drug to be provided in the following year. In this study the implementation of forecasting techniques using Single Moving Averages and Single Exponential Smoothing and error testing using Mean Absolute Deviation and Mean Square Error, After doing the calculation and testing using both methods, finally obtained the result of Single Exponential Smoothing Method is which is most appropriate for use in predicting the number of each type of drug needed to be able to predict the need for the amount of each type of drug. The results of the Exponential Smoothing Method method test have the lowest average value with MAD for the entire number of drug types of 25058, then the average MSE value is 40826895.*

*Keywords: Single Moving Average, Single Exponential Smoothing, Medicine, Forecasting, Dinas Kesehatan Provinsi Jawa Tengah.*

# **1. PENDAHULUAN**

Peramalan adalah suatu bagian yang sangat penting karena kegiatan peramalan biasanya digunakan untuk pengambilan keputusan manajeman setiap organisasi yang digunakan untuk menentukan sasaran dan tujuannya.

Oleh karena itu kegiatan peramalan merupakan suatu dugaan atau prakiraan terhadap permintaan untuk masa depan, selain itu prediksi peramalan yang digunakan untuk perencanaan dan penyusunan suatu kegiatan dimasa yang akan datang dapat juga dilakukan dengan menggunakan data lampau, yang mana data lampau tersebut akan dilakukan sebuah analisa ilmiah, khususnya dengan menggunakan sebuah metode yang statistika [**1**].

Dinas Kesehatan Provinsi Jawa Tengah merupakan institusi pemerintah yang bergerak dalam bidang pembangunan kesehatan Provinsi Jawa Tengah. Permasalahan yang dihadapi adalah permintaan obat yang diajukan kadang melampaui anggaran yang diberikan oleh pemerintah karena proses pengadaan obat yang tidak dilakukan dengan baik. Proses pengadaan obat yang dilakukan oleh unit farmamin dengan menggunakan perhitungan secara matematika yaitu dengan menjumlahkan keseluruhan permintaan obat yang dikirimkan oleh Dinas Kesehatan Kab/Kota. Berikut dibawah ini adalah diagram batang permintaan obat Alopurinol tablet 100 mg.

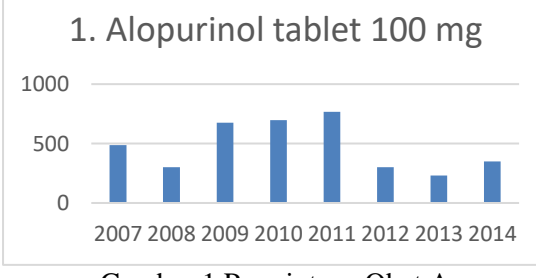

Gambar 1 Permintaan Obat A

Dengan melihat gambar 1 maka dapat diperoleh metode peramalan yang nantinya digunakan untuk melakukan perhitungan pengadaan obat. Metode permalan tersebut adalah metode permalan *Time Series*, metode ini dirasa cocok dan sesuai untuk meramalkan pengadaan obat karena metode tersebut dapat meramalakan pengadaan obat dalam periode jangka panjang. Untuk itu maka penggunaan metode peramalan *Single Exponential Smoothing* dan *Single Moving Average* dirasakan sesuai karena pada gambar diatas menunjukkan bahwa terjadi lonjakan yang menojol pada tahun 2008 ke 2009. Kedua metode peramalan tersebut selanjutnya akan dilakukan perbandingan dengan membandingan nilai error terkecil dari kedua metode peramalan. Hasil perbandingan tersebut diperoleh melalui evaluasi dan validasi dari kedua metode dengan menggunakan metode error MAD (*Mean Absolute Deviation*) dan MSE (*Mean Square Error*). Metode peramalan yang memilki nilai error terkecil selanjutnya akan dilakukan perhitungan peramalan pengadaan obat untuk tahun 2018.

## **2. METODE PENELITIAN**

#### 2.1 Pengertian Obat

Definisi obat menurut WHO zat atau bahan yang memberikan pengaruh dalam aktivitas fisik dan psikis, sedangkan menurut KONAS (Komisi Obat Nasional) "obat adalah bahan atau sediaan yang dapat digunakan untuk mempengaruhi atau menyelidiki sistem fisiologi atau kondisi patologi dalam rangka penetapan diagnosis, pencegahan, penyembuhan, pemulihan dari rasa sakit, gejala sakit, dan penyakit, untuk meningkatkan kesehatan dan kontrasepsi [\[2\]](#page-9-0).

236

2.2 Forecasting

Peramalan atau *forecasting* yaitu memperkirakan suatu kondisi bisnis dimasa depan dengan menggunakan suatu metode peramalan yang akan digunakan untuk melakukan pengukuran dan penaksiran terhadap kondisi bisnis dimasa yang akan datang tersebut [\[3\]](#page-9-1). 2.3 Metode Peramalan Time Series Method

*Time Series Method* metode peramalan yang tepat digunakan apabila pada variabel peralaman memiliki pola permintaan yang tetap dan akurat baik itu dalam periode waktu yang lama dan panjang [**[4](#page-9-2)**]. Berikut dibawah ini beberapa metode yang dapat digunakan untuk melakukan peramalan dalam *time series method* terhadap data yang akan dianalisis tersebut yaitu :

1. *Moving Average*

*Moving Average* atau rata rata bergerak merupakan sebuah metode peramalan yang dilakukan dengan menentukan rata-rata dari data hsitoris aktual pada beberapa periode terakhir untuk melakukan peramalan terhadap permintaan dimasa yang akan datang. Rumus :

| $Ft + 1 = \frac{Xt + Xt - 1 + \dots Xt - n + 1}{n}$ |                                         |
|-----------------------------------------------------|-----------------------------------------|
| Dimana :                                            |                                         |
| $Ft_{+1}$                                           | = $\text{ramalan untuk periode } t + 1$ |
| $X_1 = \text{data pada periode } t$                 |                                         |

n = jangka dari *moving average*

2. *Single Exponential Smoothing*

Single Exponential Smoothing adalah sebuah teknik atau metode peramalan dengan melakukan suatu aktivitas secara terus menerus untuk melakukan suatu perbaikan dalam peramalan dengan merata-rata atau menghaluskan nilai data aktual yang diperoleh dari data masa lalu dengan cara menurun (*exponential*).

Rumus :

 $Ft + 1 = aXt + (1 - a)Ft$  (2) Dimana:

 $t =$  periode Saat ini

 $\alpha$  = konstanta pemulusan

 $Xt = permutation$  pada periode t

 $F_t$  = peramalan pada periode t

 $Ft+1$  = peramalan untuk periode yang akan datang.

# 2.5 Akurasi Peramalan/ Tingkat Ketepatan.

Pada perhitungan peramalan yang telah dilakukan sebalumnya maka akan menghasilkan sebuah perhitungan yang dicari atau diinginkan maka langkah selanjutnya adalah melakukan pengujian kesalahaan (*error*) yang digunakan untuk memastikan tingkat akurasi dari hasil perhitungan peramalan yang telah dilakukan. Pengujian kesalahan dilakukan karena semua kondisi peramalan yang telah dilakukan selalu mempunyai derajat ketidakpastian, ketidakpastian yang dihasilkan dari perhitungan peramalan tersebut terjadi karena bebarapa faktor yang tidak terduga, karena dalam melakukan peramalan tidak ada satupun metode peramalan yang dapat memperoleh hasil peramalan dengan akurat [**[5](#page-9-3)**].

Berikut dibawah ini beberapa metode yang digunakan untuk melakukan validasi dan evaluasi pada perhitungan peramalan untuk melakukan perhitungan akurasi peramalan adalah sebagai berikut yaitu :

1. *Mean Absolute Deviation* (MAD)

*Mean Absolute Deviation*adalah suatu cara yang digunakan dalam melakukan penilaian terhadap hasil (evaluasi) perhitungan peramalan. *Mean Absolute Deviation* (MAD) adalah rata-rata kesalahan mutlak dalam suatu perhitungan tanpa menghiraukan besar kecilnya

(1)

hasil peramalan yang elah diperoleh. Berikut dibawah ini adalah rumus *Mean Absolute Deviation* (MAD)

Rumus :  $MAD = \frac{\sum |At - Ft|}{n}$  $\boldsymbol{n}$ Dimana :

At : Permintaan Aktual pada periode t

Ft : Peramalan Permintaan pada periode t

n : Jumlah periode peramalan yang terlibat

2. *Mean Absolute Deviation*adalah suatu cara yang digunakan dalam melakukan penilaian terhadap hasil (evaluasi) perhitungan peramalan. *Mean Absolute Deviation* (MAD) digunakan dengan cara mengkuadratkan semua error yang dihasilkan dibagi dengan jumlah periode perhitungan *forecasting*. Berikut dibawah ini adalah rumus *Mean Absolute Deviation* (MAD)

Rumus :

$$
MSE = \frac{\sum |At - Ft|^2}{n}
$$

Dimana :

At : Permintaan Aktual pada periode t

Ft : Peramalan Permintaan pada periode t

n : Jumlah periode peramalan yang terlibat.

2.6 Prototype

Prototype merupakan suatu bagian dari sistem informasi yang sudah dapat berfungsi tetapi prototype ini masih sebatas model awal dari sistem informasi, setelah prototype sistem informasi ini dijalankan akan dilakukan pengembangan sehingga sistem dapay digunakan oleh user dan sistem infromasi akan dikonversikan pada proses akhir agar sistem informasi tersebut jauh lebih baik dari awalnya [**[6](#page-9-4)**].

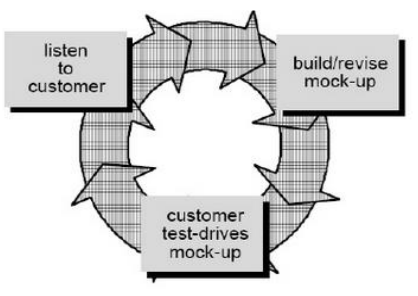

Gambar 2 Prototype Model

## 2.7 Metode Pengumpulan Data

Data yang diperoleh dalam penelitian ini merupakan data primer berupa data permintaan obat dari tahun 2004-2017 yang menampilkan nama obat dan tahun permintaan obat setiap tahunnya. Data permintaan obat tersebut dapat dilihat pada Gambar 3

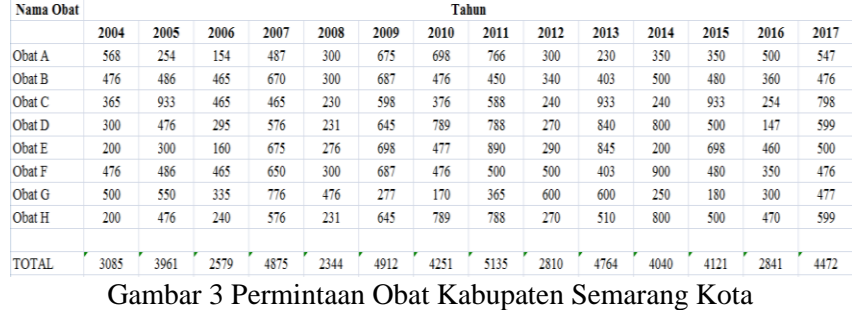

*JOINS, Vol.02 No.02,Nopember 2017,234-243*

(3)

(4)

#### **3. HASIL DAN PEMBAHASAN**

#### 3.1 Perhitungan Peramalan

# 3.1.1 Menghitung Peramalan dengan metode *Forecast Single Moving Average*

Proses pertama, yang dilakukan adalah menyiapkan data permintaan obat setelah data selesai disiapkan langkah selanjutnya adalah menentukan jumlah periode yang akan diramalkan. Pada kolom berikutnya terdapat kolom peramalan (Ft) yang berfungsi sebagai kolom peramalan untuk data peramalan obat. Proses kedua, melakukan perhitungan peramalan menggunakan metode *single moving average* disini data peramalan yang akan di forecast yaitu dari tahun 2007 karena dengan menggunakan perhitungan tiga periode. Berikut dibawah ini adalah contoh perhitungan SMA (*Single Moving Average*). :

> Rata rata bergerak = Permintaan data n periode sebelumnya  $\boldsymbol{n}$  $=\frac{(568+254+154)}{3}$ 3  $=\frac{976}{3}$ 3 = 325.3 dibulatkan menjadi 325

Contoh perhitungan menggunakan bantuan Microsoft Excel adalah sebagai berikut pada tabel 1

| iviiciosoit excei |       |         |     |     |  |
|-------------------|-------|---------|-----|-----|--|
| Nama Obat         | Tahun | Periode | Xt  | Ft  |  |
| Obat A            | 2004  | 1       | 568 | 0   |  |
|                   | 2005  | 2       | 254 | 0   |  |
|                   | 2006  | 3       | 154 | 0   |  |
|                   | 2007  | 4       | 487 | 325 |  |
|                   | 2008  | 5       | 300 | 298 |  |
|                   | 2009  | 6       | 675 | 314 |  |
|                   | 2010  | 7       | 698 | 487 |  |
|                   | 2011  | 8       | 766 | 558 |  |
|                   | 2012  | 9       | 300 | 713 |  |
|                   | 2013  | 10      | 230 | 588 |  |
|                   | 2014  | 11      | 350 | 432 |  |
|                   | 2015  | 12      | 350 | 293 |  |
|                   | 2016  | 13      | 500 | 310 |  |
|                   | 2017  | 14      | 547 | 400 |  |
|                   | 2018  | 15      |     | 466 |  |

Tabel 1 Perhitungan Peramalan Single Moving Average dengan Bantuan Microsoft Excel

3.2 Menghitung Peramalan dengan metode *Forecast Exponential Smoothing*

Proses pertama, yang dilakukan adalah menyiapkan data permintaan obat setelah data selesai disiapkan langkah selanjutnya adalah menentukan nilai alpha yang nantinya digunakan untuk melakukan perhitungan peramalan. Proses kedua, melakukan perhitungan peramalan menggunakan metode *single moving average* disini data peramalan yang akan di forecast yaitu dari tahun 2005 karena dengan menggunakan perhitungan satu periode. Berikut dibawah ini adalah contoh perhitungan *Single Exponential Smoothing*:

$$
Ft + 1 = aDt + (1 - a)Ft
$$
  
= (0,30)\*(254) + ((1- 0,30)\*568)  
= 76.2 + 397.6  
=473,8 Dibulatkan menjadi 474

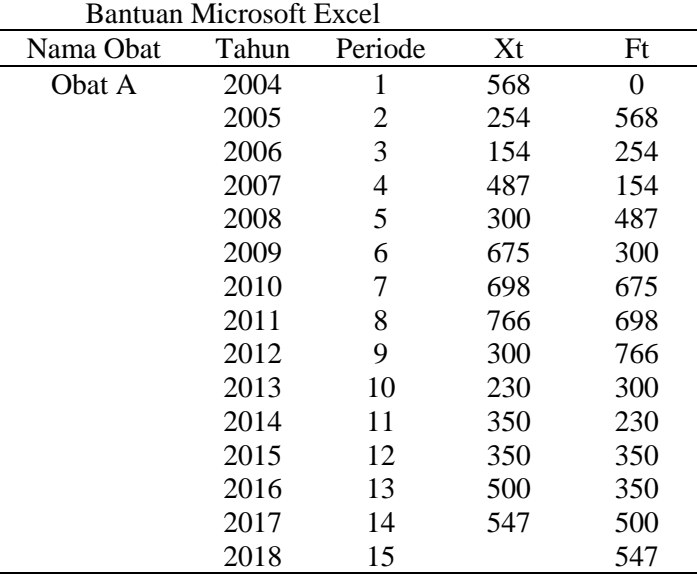

Contoh perhitungan menggunakan bantuan Microsoft Excel adalah sebagai berikut pada tabel 2.

Tabel 2 Perhitungan Peramalan Single Exponential Smoothing dengan

3.3 Pengujian Metode

3.3.1 Perhitungan MAD (Mean Absolute Deviation)

Proses pertama, yang dilakukan adalah menyiapkan data permintaan obat yang sudah diketahui hasil peramalannya langkah berikutnya adalah mencari nilai At dan nilai Ft lalu dibagi dengan jumlah periode yang digunakan. Berikut dibawah ini adalah contoh perhitungan error MAD (*Mean Absolute Deviation*):

$$
MAD = \frac{\sum |At - Ft|}{n}
$$
  
\n
$$
|487 - 325| + |300 - 298| + |675 - 314| + |698 - 487| + |766 - 558| + |300 - 713| + 2(30 - 588) + |350 - 432| + |350 - 293| + |766 - 310| + |300 - 400| + |0 - 466| + 2(30 - 588) + 2(30 - 588) +
$$

= 12 = 221.3 Dibulatkan menjadi 221

Contoh perhitungan menggunakan bantuan Microsoft Excel adalah sebagai berikut pada tabel 3.

ERROR Nama Obat Tahun Periode Xt Ft At-Ft |At-Ft| Obat A 2004 1 568 0 0 0 2005 2 254 568 -314 314 2006 3 154 254 -100 100 2007 4 487 154 333 333 2008 5 300 487 -187 187 2009 6 675 300 375 375 2010 7 698 675 23 23 2011 8 766 698 68 68 2012 9 300 766 -466 466 2013 10 230 300 -70 70 2014 11 350 230 120 120

Tabel 3 Perhitungan MAD dengan bantuan Microsoft Excel

*JOINS, Vol.02 No.02,Nopember 2017,234-243*

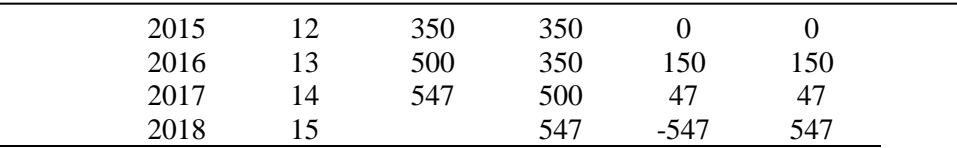

#### 3.3.2 Perhitungan MSE (Mean Square Error)

Proses pertama, yang dilakukan adalah menyiapkan data nilai At-Ft yang sudah dilakukan perhitungan pada metode MAD langkah selnjutnya nilai AT-Ft tersebut, lalu dibagi dengan jumlah periode yang digunakan. Berikut dibawah ini adalah contoh perhitungan error MSE (*Mean Square Error*):

 $MSE = \frac{\sum |At - Ft|^2}{n}$  $\boldsymbol{n}$ =  $|487 - 325|^2 + |300 - 298|^2 + |675 - 314|^2 + |698 - 487|^2 + |766 - 558|^2 + |300 - 713|^2 +$ |230 − 588|² + |350 − 432|² + |350 − 293|² + |766 − 310|² + |300 − 400|² + |0 − 466|² 12 = 827706 12

 $= 68975.5$  Dibulatkan menjadi 68975.6

Contoh perhitungan menggunakan bantuan Microsoft Excel adalah sebagai berikut pada tabel 4

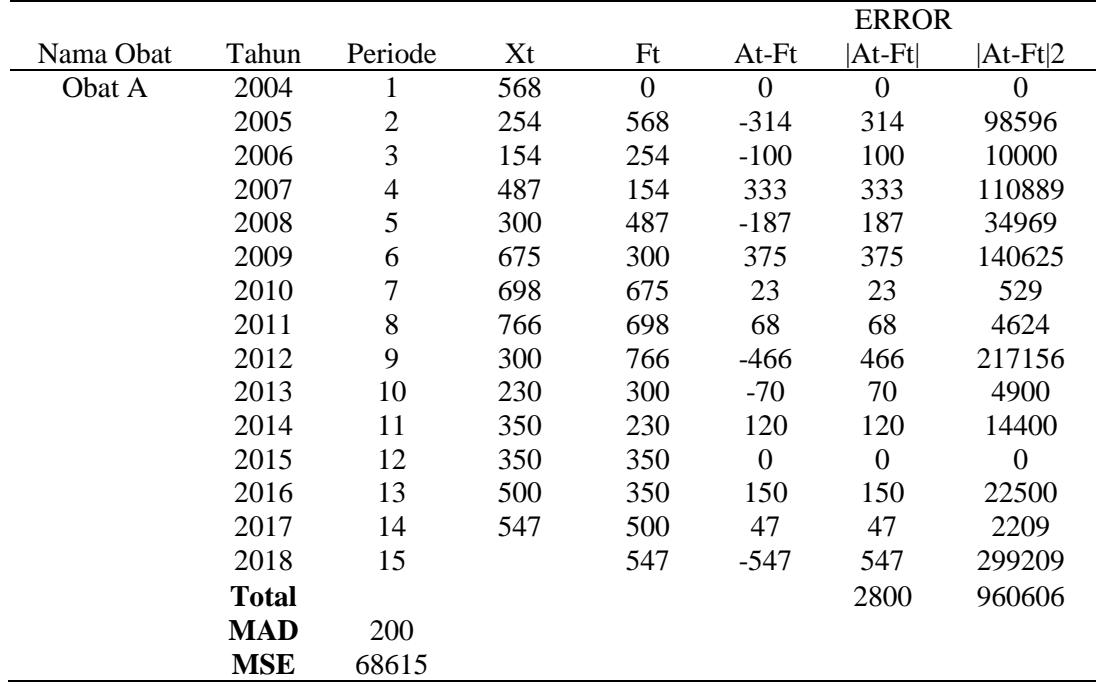

Tabel 4 Perhitungan MSE dengan bantuan Microsoft Excel

#### 3.4 Evaluasi dan Hasil

Setelah perhitungan error dilakukan dengan menggunakan metode MAD dan MSE langkah selanjutnya adalah melakukan perbandingan dari kedua metode peramalan yaitu SMA(*Single Moving Average*) dan *Exponential Smoothing.*

|                                        | <b>ERROR</b> |        |            |        |
|----------------------------------------|--------------|--------|------------|--------|
| Nama Obat                              | <b>SMA</b>   |        | <b>SES</b> |        |
| 1. Alopurinol tablet 100 mg            | <b>MAD</b>   | 221    | <b>MAD</b> | 140    |
|                                        | <b>MSE</b>   | 68976  | <b>MSE</b> | 33621  |
| 2. Aminofilin tablet 200 mg            | <b>MAD</b>   | 143    | <b>MAD</b> | 112    |
|                                        | <b>MSE</b>   | 33668  | <b>MSE</b> | 22916  |
| 3. Amoksisilin kaplet 500 mg           | <b>MAD</b>   | 335    | <b>MAD</b> | 326    |
|                                        | <b>MSE</b>   | 140680 | <b>MSE</b> | 132375 |
| 4. Amoksisilin sirup kering 125 mg/5ml | <b>MAD</b>   | 279    | <b>MAD</b> | 219    |
|                                        | MSE          | 95440  | <b>MSE</b> | 63924  |
| 5. Asam Askorbat (Vit C) tablet 50 mg  | <b>MAD</b>   | 292    | <b>MAD</b> | 264    |
|                                        | MSE          | 112627 | <b>MSE</b> | 87214  |
| 6. Deksametason tablet 0,5 mg          | <b>MAD</b>   | 182    | <b>MAD</b> | 147    |
|                                        | <b>MSE</b>   | 50678  | <b>MSE</b> | 36551  |
| 7. Dimenhidrinat tablet 50 mg          | <b>MAD</b>   | 230    | <b>MAD</b> | 147    |
|                                        | <b>MSE</b>   | 64054  | MSE        | 30736  |
| 8. Glibenklamid tablet 5 mg            | <b>MAD</b>   | 238    | <b>MAD</b> | 193    |
|                                        | MSE          | 79147  | <b>MSE</b> | 50130  |

Tabel 5 Perbandingan Error Keseluhan Obat Kedua Metode Peramalan *Single Moving Average* dan *Exponential Smoothing* Kabupaten Semarang Kota.

## 3.5 Implementasi Prototype

1. *Communication*

Aplikasi peramalan yang dibuat ini dengan tujuan dapat mempermudah unit farmamin dalam melakukan prediksi pengadaan obat ditahun yang akan datang dikabupaten/kota di Jawa Tengah yang diharapkan hasil perhitungan peramalan yang sudah dilakukan dapat dijadikan tolok ukur target pemesanan obat dimasa yang akan datang.

# 2. *Quick* Plan

*Prototype* aplikasi peramalan pengadaan obat kabupaten/kota di Jawa Tengah yang mana dirancang dengan adanya sebuah halaman yang digunakan untuk mempresentasikan dari hasil perhitungan peramalan pengadaan obat yang mana perhitungan tersebut diolah berdasarkan data – data yang telah diinputkan.

3. *Modelling* Quick Design

Permodelan dari prototype yang akan dibangun digambarkan kedalam bentuk Use Case Diagram.

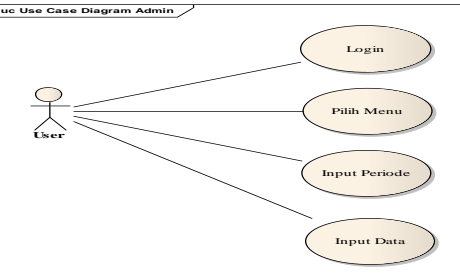

Gambar 4 Use Case Diagram

Interaksi yang terjadi antara *user* dan sistem diawali dengan tampilan halaman *login.* Ketika *user*akan menjalankan aplikasi, maka *user* diharuskan untuk melakukan proses *login*  dengan melakukan *input password* yang mana sudah sesuai dengan data yang sudah ada pada database. Setelah *user* berhasil melakukan proses *login* maka sistem akan menampilkan halaman peramalan, dan kemudian akan muncul halaman yang akan digunakan untuk melakukan *input* nama obat, *input* jumlah peramalan, setelah semanya dapat diinputkan baru *user* dapat melakukan input data yang akan di*forecasting*.

# 4. *Contruction of Prototype*

Dibawah ini merupakan halaman perhitungan peramalan pengadaan obat.

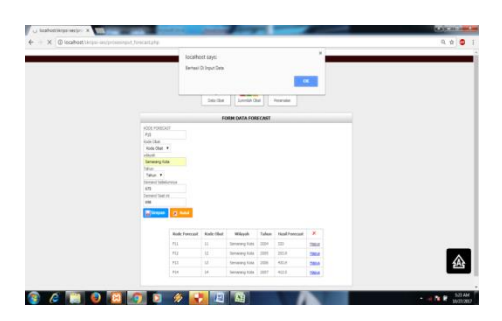

Gambar 5 Halaman Peramalan

## 5. *Deployment*

Tahapan berikutnya adalan *deployment*yang mana tujuan dari deployment itu sendiri adalah untuk mempresentasikan hasil aplikasi prototype peramalan yang telah dibuat oleh *developer*kepada *user* agar dapat dilakukan evaluasi dan hasil evaluasi tersebut nantinya dapat diberikan kembali kepada *developer*.Langkah selanjutnya yang dilakukan oleh *developer*adalah melakukan penyesuaian antara aplikasi yang telah dibuat dengan hasil evaluasi. Berikut dibawah ini adalah gambar simulasi percobaan perhitungan aplikasi *prototype*peramalan :

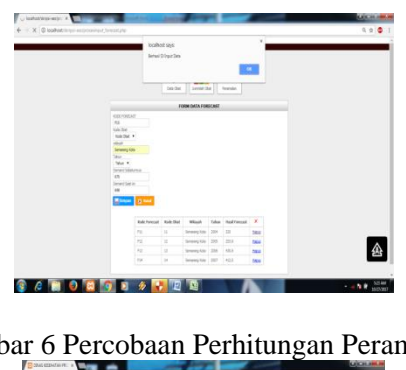

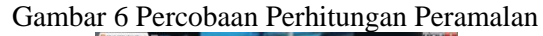

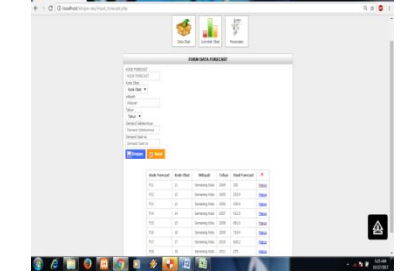

Gambar 7 Percobaan Perhitungan Nilai Peramalan

242

## **4. KESIMPULAN**

Berdasarkan hasil dari penelitian yang telah dilakukan, penulis dapat mengambil kesimpulan yang berkaitan dengan rumusan masalah dan tujuan penelitian :

- 1. Berdasarkan dari hasil perhitungan dan analisa yang telah dilakukan pada penelitian ini dapat ditarik kesimpulan bahwa metode peramalan yang mempunyai tingkat akurasi yang sesuai untuk peramalan pengadaan obat pada Dinas Kesehatan Provinsi Jawa Tengah Unit farmamin adalah dengan menggunakan metode *Single exponential Smoothing,* metode peramalan *single exponential smoothing* ditentukan dengan diperoleh perhitungan error MAD = 22229 dan MSE = 36195343.
- 2. Dari peramalan pengadaan obat dengan memperoleh metode perhitungan *Single Exponential Smoothing* maka langkah selanjutnya dilakukan estimasi perhitungan peramalan pengadaan obat pada unit farmamin Dinas Kesehatan Provinsi Jawa Tengah yang menghasilkan jumlah pengadaan obat pada tahun 2018.

# **5. SARAN**

Berdasarkan dari analisa data dan pembahasannya dalam penelitian ini, penulis memberikan beberapa saran yang mungkin dapat dilakukan pengembangan pada penelitian berikutnya :

- 1. Ada banyak metode *forecasting* lain yang tidak hanya*single exponential smoothing* dan *single moving average,*yangdapat digunakan sebagai perbandingan untuk menentukan metode peramalan yang memilki tingkat akurasi yang baik untuk melakukan perhitungan peramalan pengadaan obat pada unit farmamin Dinas Kesehatan Provinsi Jawa Tengah.
- 2. Membantu dalam melakukan perhitungan kebutuhan tiap oobat tiap kabupaten/kota.

## **DAFTAR PUSTAKA**

- [1] Hery Prasetya dan Fitri Lukiastuti, *Manajemen Operasi*. yogyakarta: Media Pessindo, 2009.
- <span id="page-9-0"></span>[2] Farmasis Muslimin. (2013, Desember, 01) Pengertian Obat Menurut Para Ahli. [Online]. <http://aksmudipta12.blogspot.co.id/2013/11/farmakologi-dasar-pengertian-dan.html> diakses pada 4/2/2017/ 10:45 PM
- <span id="page-9-1"></span>[3] Danang Sunyoto, *Budgeting*. Jakarta: CAPS (Center For Academic Publishing Service), 2012.
- <span id="page-9-2"></span>[4] Y.M. Siagian, *Aplikasi Supply Chain Management*. Jakarta: PT Grasindo , 2007. [Online]. <http://arripple.blogspot.co.id/2016/04/pengertian-peramalan-forecasting.html>diakses pada 4/5/2017 9:17 PM
- <span id="page-9-3"></span>[5] I Sungkawa dan R. T. Megasari, "Penerapan Ukuran Ketepatan Nilai Ramalan Data Deret Waktu dalam Seleksi Model Peramalan volume penjualan PT.Satria Mandiri Citra Mulia," *Comtech*, vol. II, pp. 636-645, 2012.
- <span id="page-9-4"></span>[6] H Sarjono, "Peramalan Penjaulan Dengan Pendekatan Sebelas Metode Peramalan Secara Manual," *Buletin Ekonomi*, vol. XII, pp. 1-14, 2014.